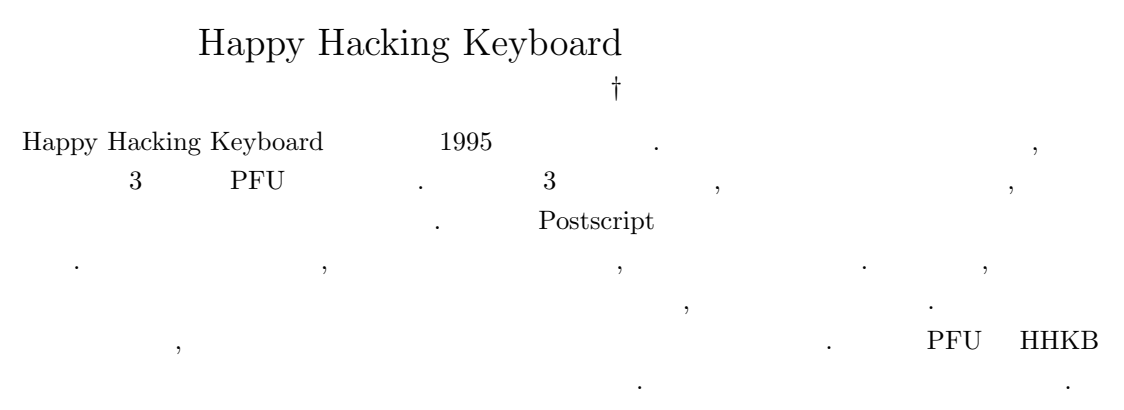

## How Happy Hacking Keyboard was animated Eiiti Wada *†*

The development of the Happy Hacking Keyboard was launched in 1995. Before the prototype came out, a perspective picture was drawn using Post Script. A set of similar pictures were also prepared each with single key in the pressed down position and from which keyboard animation played by a pair of invisible hands was programmed.

**1**  $\blacksquare$ 

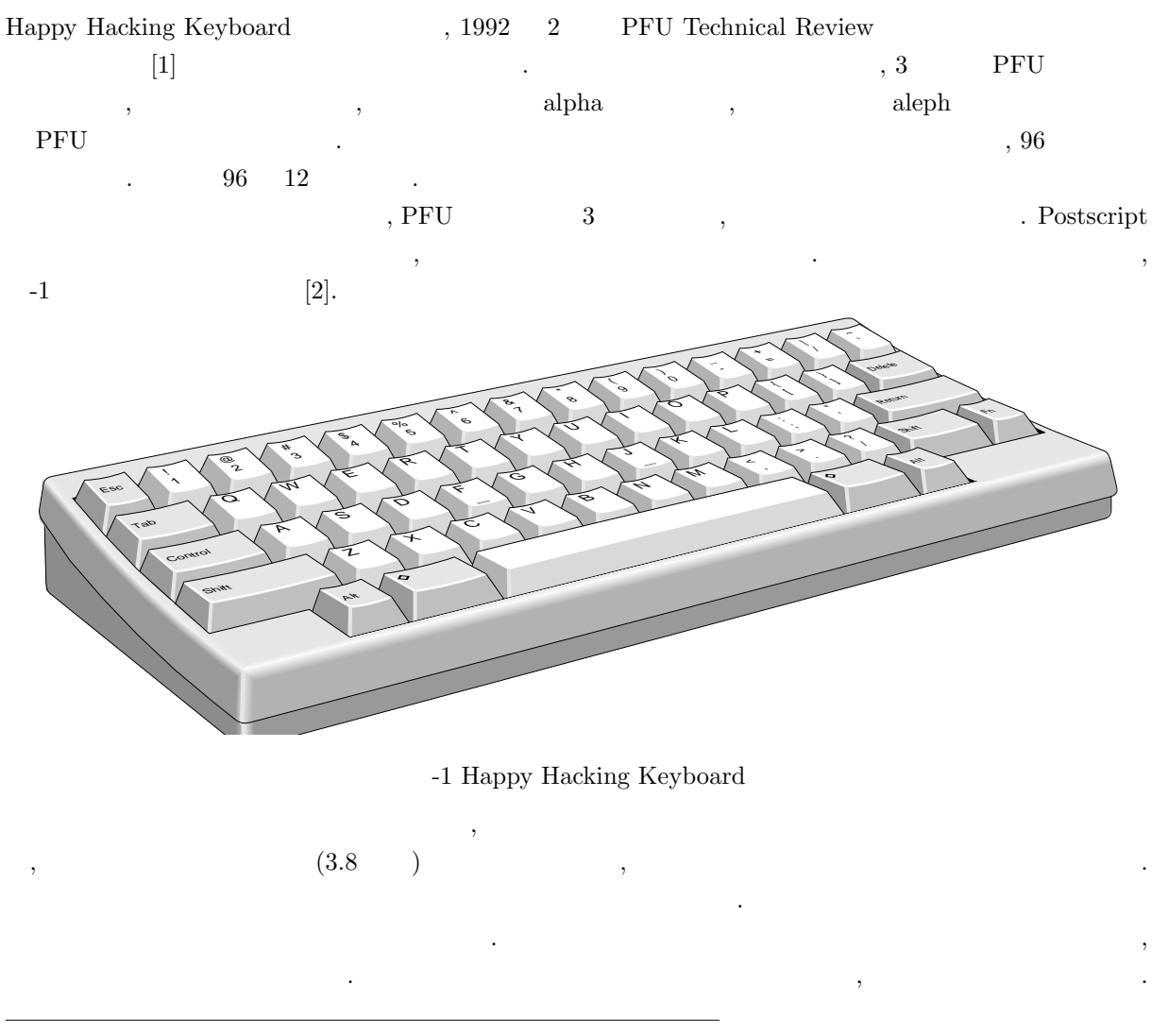

**†**  $IIJ$  research laboratory

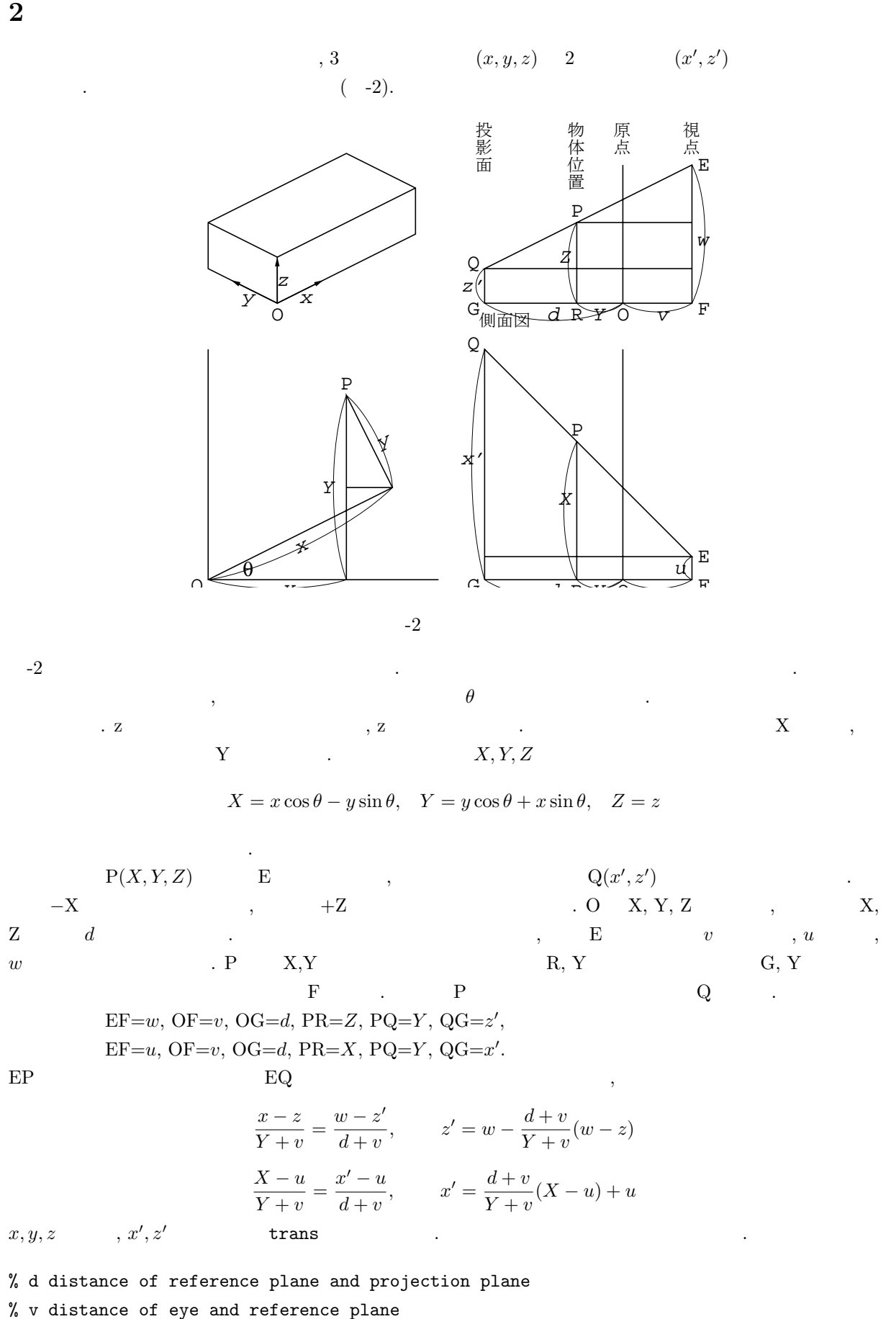

% w eye height

/trans {10 dict begin /z exch def /y exch def /x exch def /th 30 def /d 99700 def /u 0 def /v 1300 def /w 600 def /X x th cos mul y th sin mul sub def /Y x th sin mul y th cos mul add def %X Y rotated coordinate v d add X u sub v Y add div mul u add 30 div  $\chi x' = (d+v) * (X-u) / (v+Y) + u$ w v d add w z sub v Y add div mul sub 30 div  $\frac{9}{2}$  =w-(d+v)\*(w-z)/(v+Y) end} def

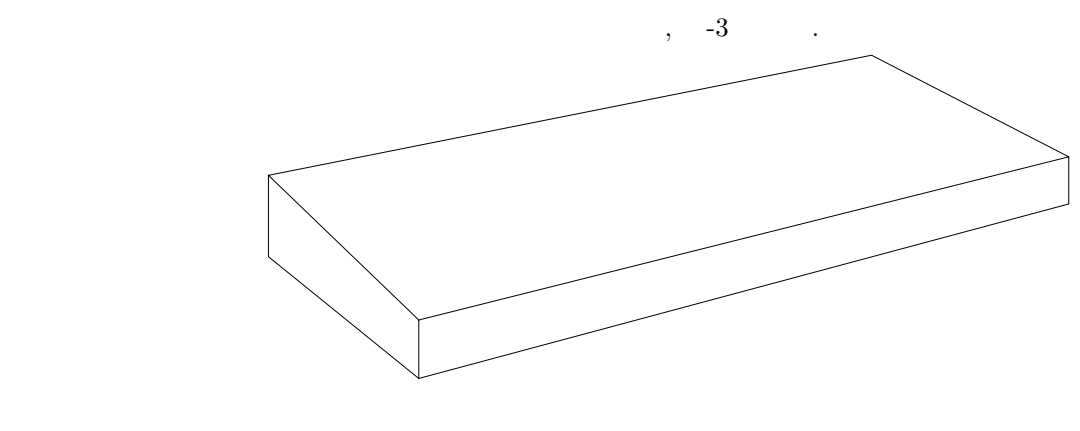

-3  $\,$ 

**3** 本体の描画

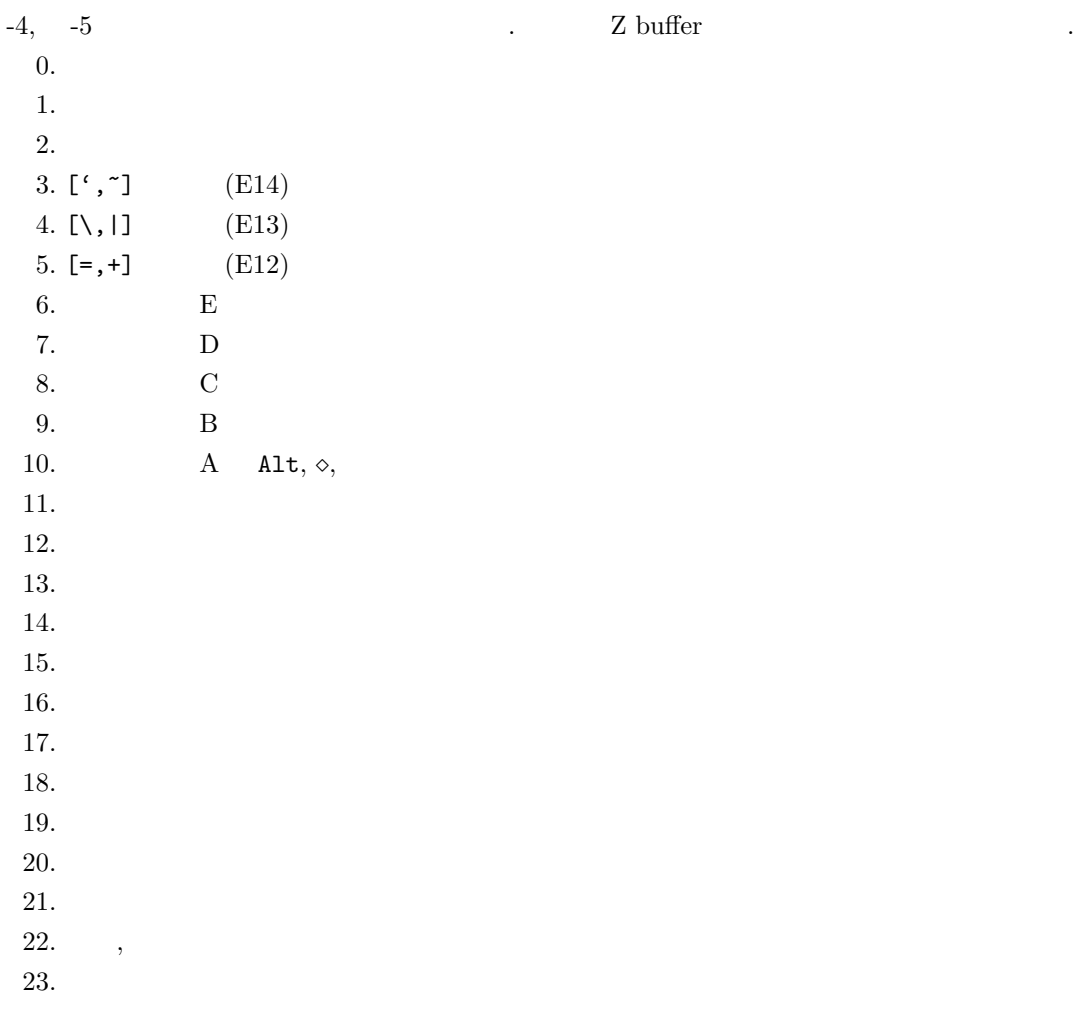

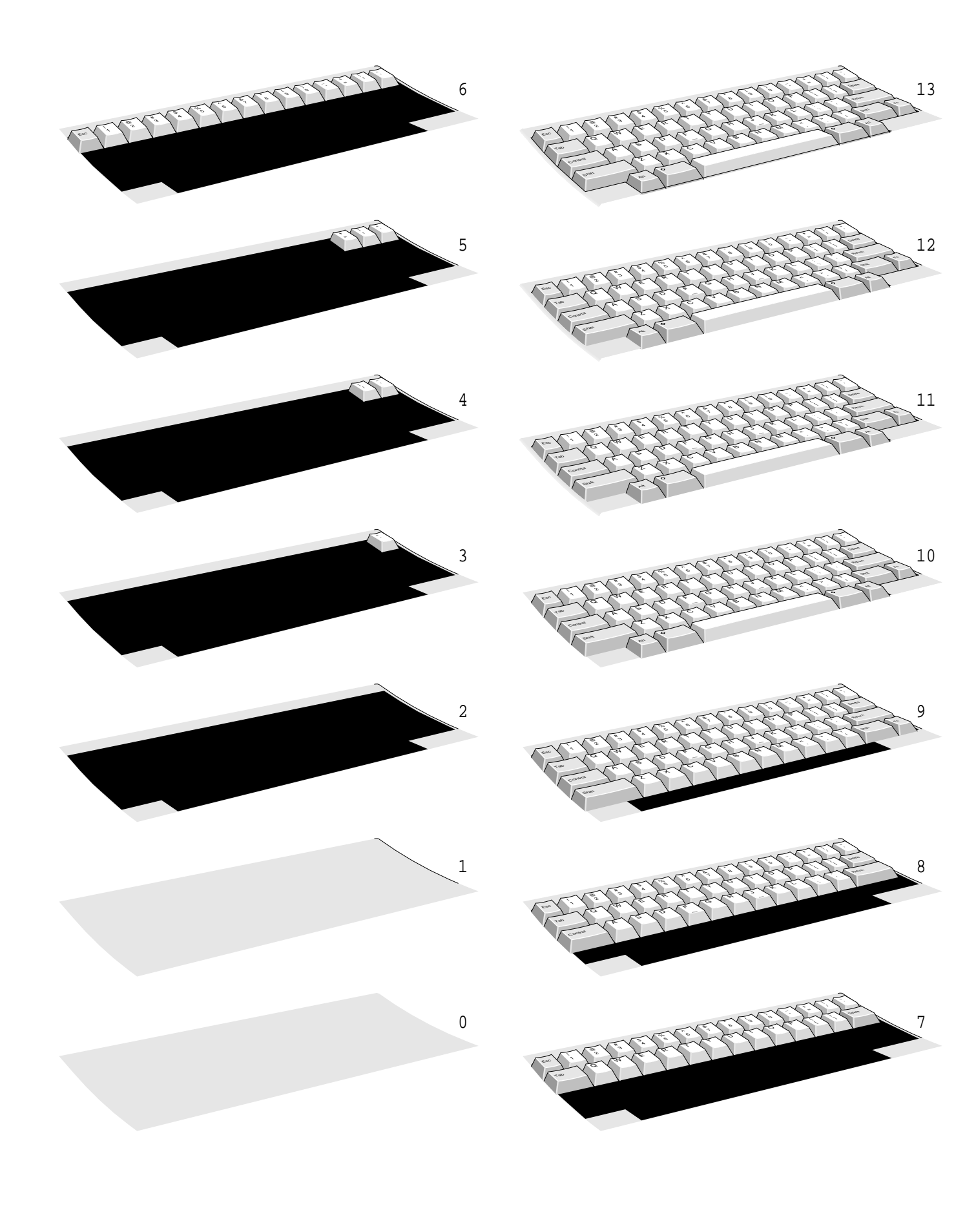

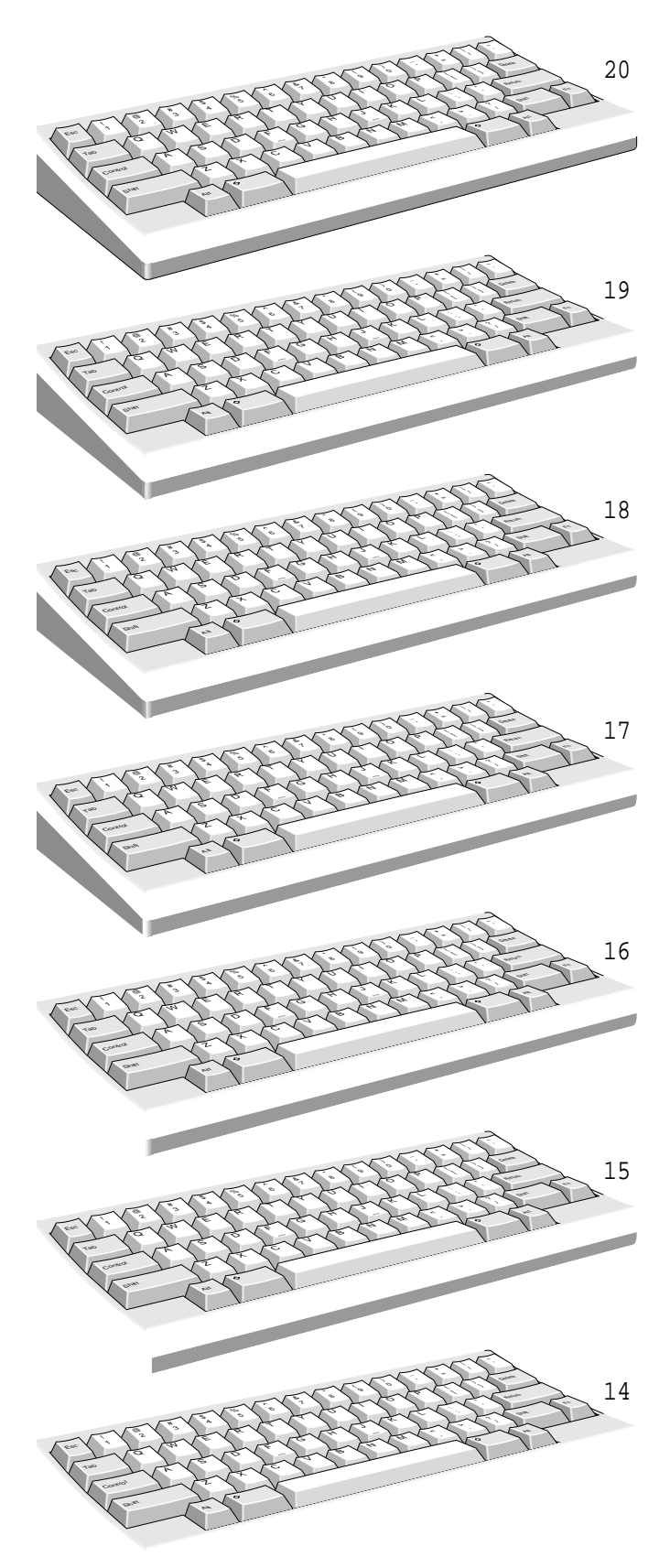

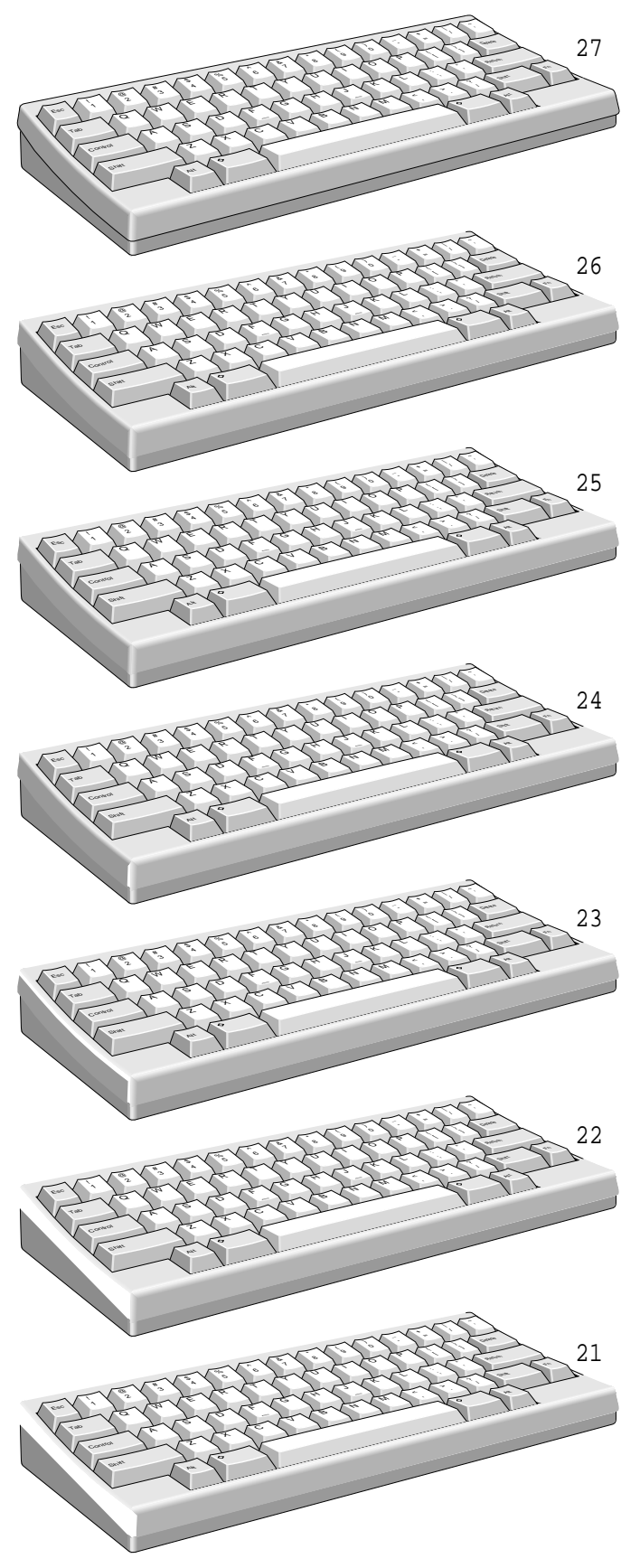

 $-5$   $-1$ 

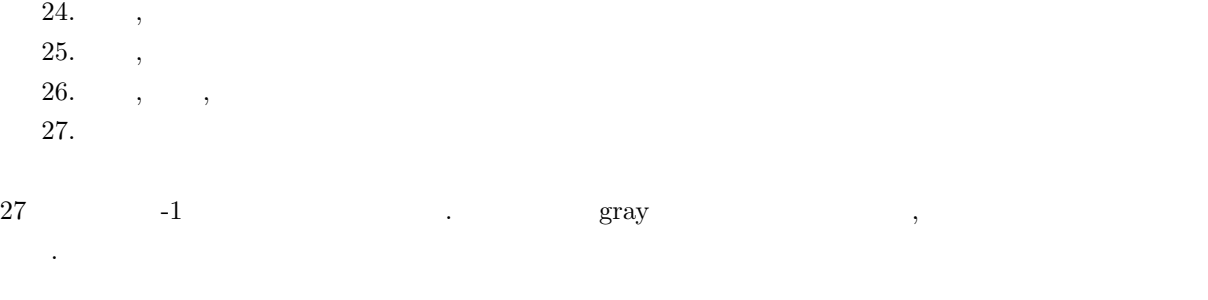

## **4** キートップ

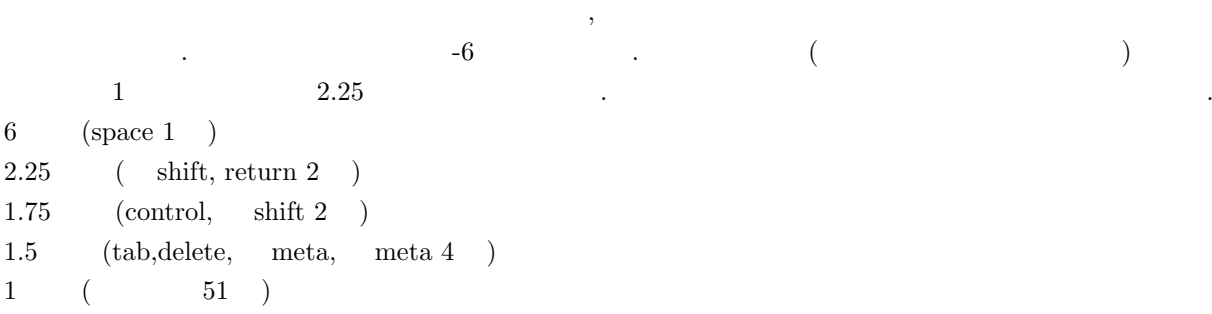

 $\,$  ,  $\,$ 

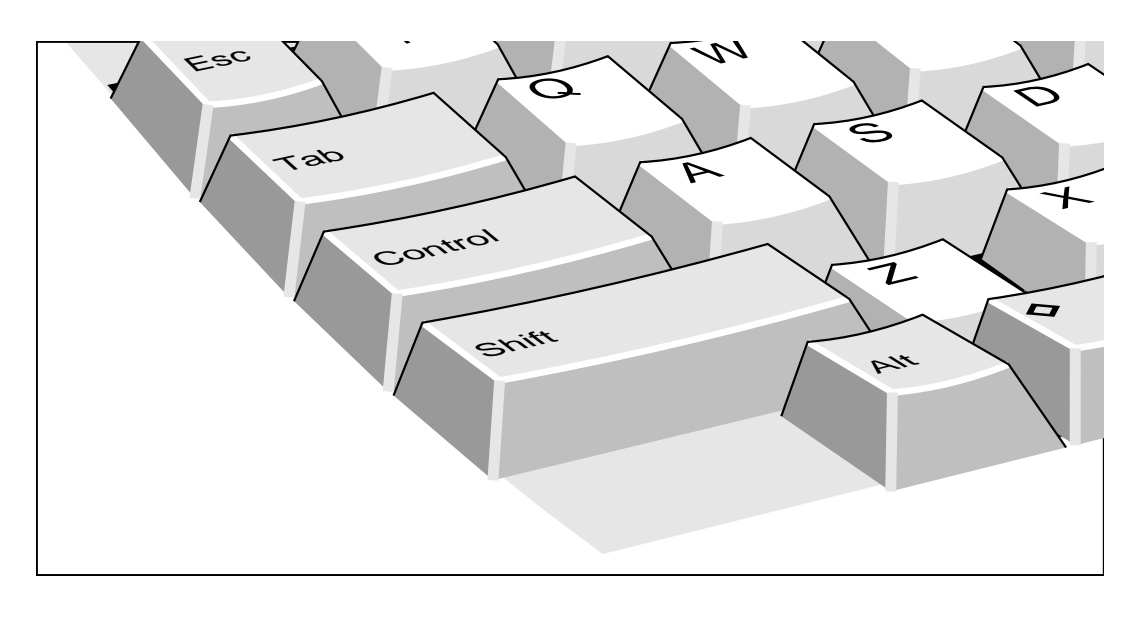

 $-6$  (10  $\hskip1cm, Z$  )  $\mathcal{L}_{\mathcal{A}}$ Alt  $\qquad \qquad , \qquad \qquad , \qquad \qquad ,$ 

 $\frac{1}{\sqrt{2}}$ 覚であろう. キートップの文字の描き方を図-7 左に示す. 菱形のようなのが, 投影されたキートップである. この投影面  $(x_0,y_0),(x_1,y_1),(x_2,y_2)$ 

/x0 40 def /y0 10 def /x1 80 def /y1 20 def

少垂れ下がるように描くことにした.

```
/x2 10 def /y2 40 def
x0 y0 moveto x1 y1 lineto -30 30 rlineto x2 y2 lineto closepath stroke
gsave
[x1 x0 sub 40 div %[a
y1 y0 sub 40 div % b
 x2 x0 sub 40 div % c
 y2 y0 sub 40 div % d
x0 y0] concat % tx, ty] CTM
/Helvetica findfont 30 scalefont setfont
20 (A) stringwidth pop 2 div sub 10 moveto (A) show
grestore
```
,  $\overline{\phantom{a}}$ 

それを計算して利用しているだけである.

 $\verb|CTM| (current\ transformation\ matrix) \hspace{2em} \mbox{concat} \hspace{2em} , \hspace{2em} \mbox{-7}$ 

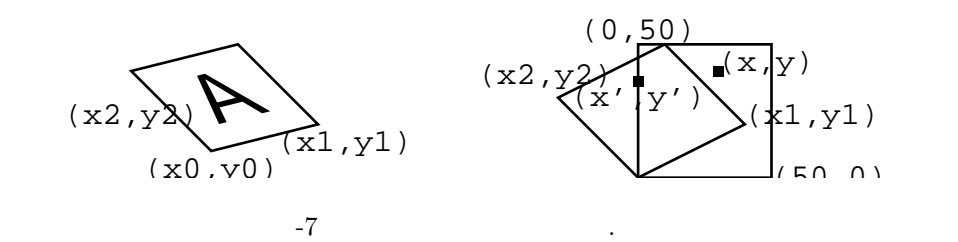

 $(0,0)$   $(50,0)$   $(0,50)$   $(50,50)$   $(50,60)$   $(x_1, y_1)$  $, (0,50)$   $(x_2, y_2)$  ,  $y'$ ,  $y'$ ) the contract of  $\mathcal{S}$  .  $x' = ax + by$ ,  $y' = cx + dy$ 

$$
x_1 = 50a + 0b, y_1 = 50c + 0d, x_2 = 0a + 50b, y_2 = 0c + 50d
$$
  
2  
*a, b, c, d*  
2  
*a, b, c, d*  
3  
*f\_x, t\_y* 6  
,

**5** アニメの原画

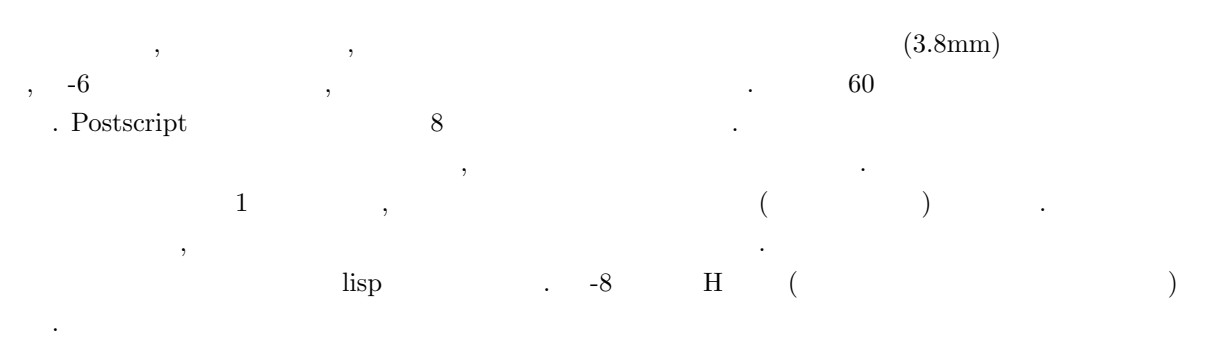

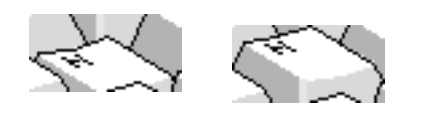

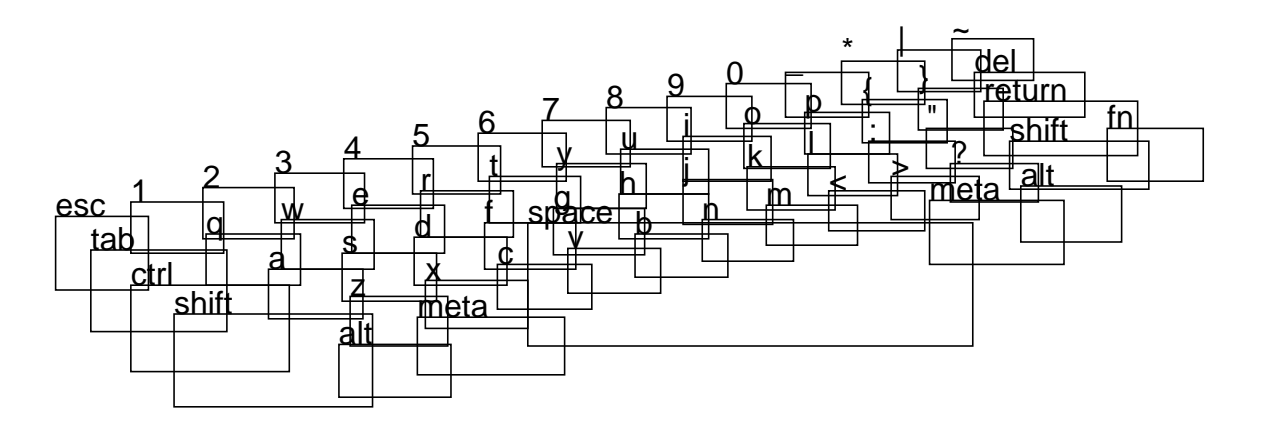

 $-9$ 

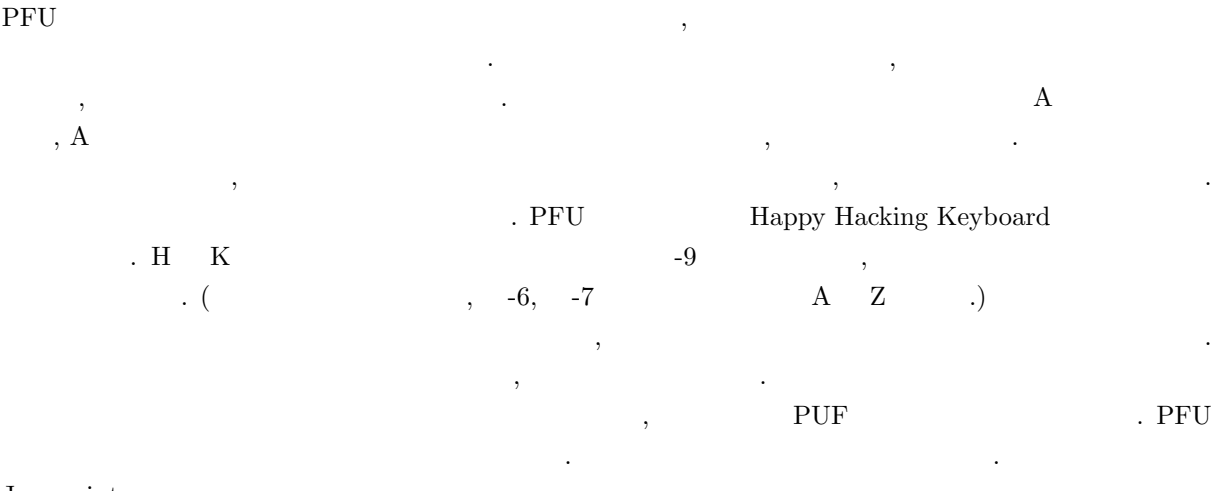

 $\rm Javascript$ 

## **6** 質疑応答

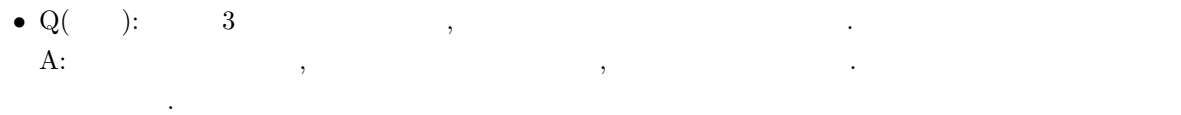

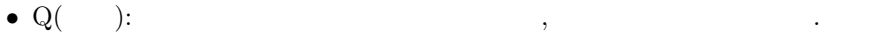

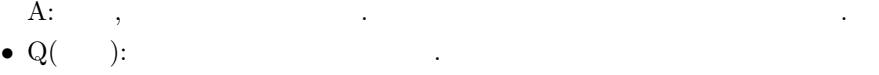

- A:  $-7$  .
- Q( ): HHKB **A**:  $\mathbf{A:}$  , we have the contract of  $\mathbf{A:}$

 $[1] \qquad \qquad : \qquad \qquad \text{PFU Technical Review, Vol.3, No.1, pp.1-15 (Feb 1992).}$  $[2] \hspace{3.1cm} \text{bit}, \text{Vol}.27, \text{No}.5, \text{pp}.4\text{-}12 \text{ } 1997 \hspace{1.5cm} 5 \hspace{1.5cm} .$ 

 $-9$  0  $-9$  0  $-1$  0  $-9$  0  $-1$  0  $-1$  0  $-1$  0  $-1$  0  $-1$  0  $-1$  0  $-1$  0  $-1$  0  $-1$  0  $-1$  0  $-1$  0  $-1$  0  $-1$  0  $-1$  0  $-1$  0  $-1$  0  $-1$  0  $-1$  0  $-1$  0  $-1$  0  $-1$  0  $-1$  0  $-1$  0  $-1$  0  $-1$  0  $-1$  0  $-1$  0  $-1$ 

は、 はっている. こうしゃ スペースバー こうしょう こうしょう